# **Hinweise für die Anfertigung von Seminar- und Studienabschlussarbeiten**

*Prof. Dr. Peter Heermann Prof. Dr. Diethelm Klippel Prof. Dr. Ansgar Ohly* 

Die folgenden Hinweise sind Leitlinien, keine strikten Normen. Abweichungen sind teilweise denkbar. Vor allem mag es sein, dass an anderen Lehrstühlen andere Gepflogenheiten herrschen.

## **1. Aufbau**

Die Arbeit besteht aus folgenden Teilen:

- Titelblatt
- Gliederung
- Literaturverzeichnis
- Text
- ggf. Anhang (z.B. nicht allgemein zugängliche Normtexte)
- Unterschrift, bei Studienabschlussarbeiten ehrenwörtliche Erklärung

Eines Abkürzungsverzeichnisses bedarf es nicht, sofern nur übliche Abkürzungen (vgl. *Duden* und *Kirchner/Butz*, Abkürzungsverzeichnis der Rechtssprache) verwendet werden.

### **2. Titelblatt**

Auf das Titelblatt gehören

- Name des Bearbeiters
- Adresse
- E-Mail-Adresse
- Matrikelnummer
- Fachsemester
- Titel der Arbeit
- Titel des Seminars bzw. Oberseminars mit Semesterangabe und Namen der Dozenten

# **3. Gliederung**

Gliederung und Literaturverzeichnis erhalten römische Seitenzahlen.

Die vorangestellte Gliederung führt alle in der Arbeit verwendeten Überschriften mit Seitenzahlen auf. In der Rechtswissenschaft üblich ist die Gliederung mit römischen Zahlen, arabischen Zahlen und kleinen Buchstaben. Beispiel:

- I. Paradigmenwechsel im Recht
	- 1. Objektive Theorien
		- a) Strikt objektive Ansätze
			- aa) Müller
			- bb) Huber
		- b) Gemäßigt objektive Ansätze
			- aa) Schmidt
			- bb) Kunz
	- 2. Subjektive Theorien
- II. Die Reaktion der Rechtsprechung

Großbuchstaben als übergeordnete Gliederungsebene sind in kürzeren Arbeiten meist entbehrlich. Es gilt der Grundsatz: "Wer a) sagt, muss auch b) sagen" bzw. "Wer 1 sagt, muss auch 2 sagen". Auf jeder Gliederungsebene erscheinen also mindestens zwei Überschriften.

Denkbar ist auch eine Gliederung nach dem Dezimalsystem (z.B. 1 – 1.1 – 1.1.1 etc.).

Bemühen Sie sich bei der Länge der Abschnitte um die goldene Mitte. Bei Absätzen, die mehr als eine Seite umfassen, verliert der Leser die Übersicht. Umfassen die Absätze hingegen regelmäßig nur einen Satz, so glaubt der Leser, ein Thesenpapier oder ein Skriptum in Händen zu halten. Beides ist zu vermeiden. Merke also: Sie schreiben weder einen Roman, noch sollen Sie nachweisen, dass Sie die Technik einer Gliederung bis auf die fünfte Ebene (aaa) beherrschen.

### **4. Literaturverzeichnis**

Das Literaturverzeichnis führt die zitierte Literatur (und nur diese!) komplett in alphabetischer Ordnung auf. Eine Einteilung nach Kommentaren, Lehrbüchern und Aufsätzen ist nicht erforderlich. Herausgeber sind als solche kenntlich zu machen. **Hinweise zur Zitierweise** brauchen nur zu erfolgen, wenn die Zitierweise nicht gängigen Konventionen entspricht (z.B. Abkürzungen) oder wenn Verwechslungsgefahr besteht. Meist erübrigt sich der Hinweis auf die Zitierweise: Es geht ja nur darum, dass der Leser einen in den Fußnoten abgekürzten Beleg einem Titel im Literaturverzeichnis eindeutig zuordnen kann. Beispiel:

*Blau, Kurt:* Durchbrüche im Recht, München 2006

Grün, Hermine: Große Rechtsdenker, JZ<sup>1</sup> 2005, 205-215<sup>2</sup>

- *Münchener Kommentar zum Handelsgesetzbuch*, hrsg. v. Karsten Schmidt, Bd. 1, 2. Aufl., München 2005 (zit.: Mü $\text{K}o^3$  HGB/Bearb.)
- *Münchener Kommentar zum Lauterkeitsrecht*, hrsg. v. Peter W. Heermann u. Günter Hirsch, München 2006 (zit.: MüKo UWG/Bearb.)
- *Rot, Friedemann:* Neue Rechtsentwicklungen, in: Innovationen. Festschrift für Hans-Walter Weiß, Bayreuth 2004, S. 12-24
- *Weiß, Hans-Walter:* Gerechtigkeit und Rechtsidee, Hof 2005<sup>4</sup>

*ders.*: Dolo agit, qui petit quod statim redditurus est, Kulmbach 2007

Anstelle der durchgehenden Anordnung können die Angaben auch **in Kolumnen**aufgeführt werden, zum Beispiel:

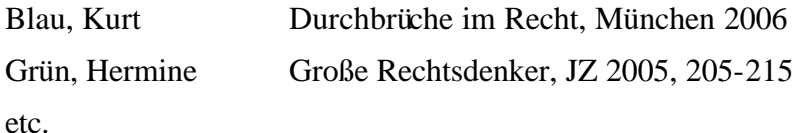

 $\overline{1}$ <sup>1</sup> Gängige Zeitschriftentitel werden im Literaturverzeichnis nicht ausgeschrieben, sondern abgekürzt zitiert.

<sup>&</sup>lt;sup>2</sup> Hier erübrigt sich der Hinweis (zit.: Grün, JZ 2005, S. ). Wie soll man den Aufsatz denn sonst zitieren?

<sup>3</sup> Oder MünchKomm.

<sup>4</sup> Hier könnte man zur Unterscheidung der beiden zitierten Werke von Weiß noch (zit.: Weiß, Gerechtigkeit) einfügen, zwingend ist das jedoch nicht.

**Internet-Quellen** können verwertet werden. Wenn es einen Autor gibt, werden sie alphabetisch eingeordnet, ansonsten ist es entweder zulässig, die Quelle unter "Unbekannter Verfasser" ins Literaturverzeichnis einzustellen oder der Autorenliste einen Abschnitt "Sonstige Materialien" (oder ähnlich) anzufügen. Im Literaturverzeichnis und später in der Fußnote geben Sie die komplette URL an, die es ermöglicht, die zitierte Stelle im Internet zu finden. In der Fußnote soll bei PDF-Dokumenten die Seite, ansonsten, soweit vorhanden, die Nummer des betreffenden Abschnitts angegeben werden. Es hat sich zudem eingebürgert, allgemein im Literaturverzeichnis oder in der Fußnote kenntlich zu machen, wann die Seite zuletzt besucht wurde. Beispiel für ein vollständiges Zitat:

*Lambert*, Does British Telecom Own Hyperlinks? (zuletzt besucht am 13.3.2002), <http://www.infotoday.com/newsbreaks/nb000703-2.htm>.

#### **5. Text**

#### **a) Format**

Der Text wird 1 1/2-zeilig in Times New Roman, 12 p. geschrieben (Fußnoten einzeilig mit 10p.-Schrift). Hervorhebungen im Text sind für einen Leitfaden angemessen, sollten in einer wissenschaftlichen Arbeit aber nur ausnahmsweise (in kursiver Schrift) erfolgen, wenn ein Wort *besonders* betont werden soll. Da die Arbeit auch als Datei abzugeben ist, lassen sich die meisten Formatiertricks einfach feststellen, sie sollten daher unterlassen werden. Der Text erhält arabische Seitenzahlen.

Die "kleine" Seminararbeit soll ca. 20 Seiten umfassen, Schwankungen um bis zu 5 Seiten nach oben oder unten sind zulässig, doch gilt: Je weiter die Abweichung von der Vorgabe, desto strenger wird geprüft, ob sie wirklich erforderlich war. Ein Korrekturrand ist nicht erforderlich, es genügen die bei Word standardmäßig eingestellten Seitenränder.

Die **Studienabschlussarbeit** darf höchstens 40 Seiten umfassen. Auf der rechten Seite muss 1/3 Korrekturrand freigelassen werden. Nicht jedes Thema erfordert allerdings zwingend 40 Seiten. Wenn Sie der Ansicht sind, auf 35 Seiten alles Relevante ausgeführt zu haben, brauchen Sie die übrigen Seiten nicht mit Ausschmückungen zu füllen. Auch in der Abschlussarbeit fallen überflüssige Ausführungen negativ ins Gewicht.

#### **b) Aufbau**

Die **Einleitung** weckt das Interesse des Lesers und führt in die rechtliche und tatsächliche Problematik der Fragestellung ein. Je nach Thema können sich als Teil der Einleitung oder als eigener Abschnitt Ausführungen zum historischen oder tatsächlichen (z.B. ökonomischen oder technischen) Hintergrund der Fragestellung anbieten.

Im **Hauptteil** werden Rechtsprechung und Literatur zum Thema dargestellt, kritisch analysiert und selbständig beurteilt. Dabei geht es um

- **Vollständigkeit**: Im Rahmen des Möglichen sollte die relevante Rechtsprechung und Literatur vollständig oder (bei umfangreicher Kasuistik oder Literatur) zumindest repräsentativ dargestellt werden.
- **Aktualität**: Im Datenbankzeitalter kann auch die Berücksichtigung neuester Urteile und Aufsätze erwartet werden.
- **Überblick**: Wenn es ein Meinungsspektrum in der Literatur oder unterschiedliche Ansätze in der Rechtsprechung gibt, gilt es, die Unterschiede hervorzuheben.
- **Eigenständigkeit**: Bemühen Sie sich um eine selbständige Lösung. Schlagen Sie bei offenen Rechtsfragen *selbst* einen Weg vor, statt darauf zu verweisen, dass diese Frage wohl der BGH oder der EuGH demnächst wird entscheiden müssen.
- **Klare Gedankenführung**: Der Gedankengang soll übersichtlich und geradlinig sein. Achten Sie auf einen logischen Aufbau (aus A folgt B, aus B folgt C).

Den **Schluss** bildet ein Fazit, das folgende Elemente enthalten kann:

- knappe Zusammenfassung wesentlicher Gedanken (eine komplette Zusammenfassung ist angesichts der Seitenzahlbegrenzung nicht erforderlich)
- eigene Stellungnahme (wenn nicht schon vorher erfolgt)
- Einordnung des Themas in einen größeren rechtlichen Zusammenhang
- Ausblick auf mögliche künftige Entwicklungen.

Diese Bemerkungen zum Aufbau bedeuten nicht, dass Sie Ihre Arbeit in drei Abschnitte gliedern sollen (Einleitung, Hauptteil, Schluss). Vielmehr steht Ihnen die Wahl der Überschriften und die Zahl der Abschnitte frei, z.B.: I. Einführung; II. Begriff und Registrierung von Domainadressen; III. Rechtscharakter; IV. Schutz nach dem Markengesetz; V. Schutz außerhalb des Markengesetzes; VI. Die Domainadresse als Gemeinschaftsmarke; VII. Fazit.

#### **c) Stil**

Ihre Sätze sollten klar, präzise und nicht zu lang sein. Vermeiden Sie möglichst Wortungetüme, Substantivierungen, Genitivketten, Passivkonstruktionen, Manieriertheiten (z.B. "nichtsdestotrotz" statt "dennoch"), umgangssprachliche Wendungen und Begriffe (z.B. "o.k.") und Anachronismen (z.B. "zuvörderst"). Sie fallen vor allem auf, wenn man den Text einem Zuhörer vorliest. Ein Satz sollte aus dem anderen logisch folgen. Der optimale Absatz ist weder zu lang noch zu kurz.

Rechtschreib- und Zeichenfehler verärgern den Korrektor und können, wenn sie gehäuft auftreten zu einem Punktabzug führen. In Extremfällen können sprachliche und formale Mängel einen Abzug von bis zu einer Notenstufe (also von drei Punkten) rechtfertigen. Konsultieren Sie daher den Duden (Rechtschreibung und Grammatik) und bitten Sie vor der Abgabe Freund, Freundin, Vater, Mutter, Oma oder Opa darum, die Arbeit Korrektur zu lesen.

#### **d) Zitate**

Redliche Zitate sind das Entscheidende beim wissenschaftlichen Arbeiten. Korrektoren erwarten hier aus gutem Grund große Genauigkeit. Demjenigen, der es dabei belässt einen Aufsatz mit eigenen Worten zu paraphrasieren, ihn aber redlich zitiert, fehlt nur die Originalität. Wer aber einen Aufsatz abschreibt, ohne ihn zu zitieren, begeht ein Plagiat, das zur Abwertung der Arbeit oder sogar zu deren Bewertung mit "ungenügend" führen kann.

Hinweise zum Format der Fußnoten:

- Fußnoten beginnen immer mit einem Großbuchstaben und enden mit einem Punkt.
- Bei Gerichtsurteilen werden Gericht und Fundstelle mit Jahreszahl (bei BGHZ Bandnummer), erster Seite des Urteils und konkreter Fundstelle (abgetrennt durch Klammern oder Kommata), bei Urteilen aus dem Immaterialgüter- und Wettbewerbsrecht auch das Stichwort zitiert. Beispiel: BGH GRUR 2003, 958 (960) – Paperboy oder BGH GRUR 2003, 958, 960 – *Paperboy*.
- Beim Zitat von EuGH-Entscheidungen sind das Aktenzeichen und der Urteilsname, nach Möglichkeit auch die Fundstelle in der amtlichen Sammlung (recherchierbar im Internet!) anzugeben. Beispiel: EuGH, Rs. C-418/01, *IMS Health/NDC Health*, Slg.

2004, I-5039, Tz. 38. Oft bietet sich zusätzlich ein Hinweis auf eine Fundstelle in einer gängigen deutschen Zeitschrift an. Im genannten Beispiel folgt dann nach dem Urteilsnamen: Slg. 2004, I-5039 = GRUR 2004, 524, Tz. 38.

- EuGH-Urteile und seit 2006 auch BGH-Urteile sind mit amtlichen Text- bzw. Randziffern versehen, die im Zitat erscheinen sollten, z.B. BGH GRUR 2007, 65, Rz. 17 – *Impuls* (auch abgekürzt als Tz. 17). Die Angabe der Seite, auf der die zitierte Stelle steht, ist dann entbehrlich, die erste Seite ist aber anzugeben.
- Bei Aufsätzen werden der Name des Autors und die Fundstelle zumindest mit der ersten und dann mit der konkret zitierten Seite angegeben, Beispiel: *Schricker*, GRUR 1998, 310 (311). Der Titel des Aufsatzes braucht in der Fußnote nicht wiederholt zu werden.
- Bei Kommentaren werden Kommentar und Bearbeiter genannt. Hier ist oft ein Hinweis zur Zitierweise im Literaturverzeichnis sinnvoll, z.B. Palandt/*Heinrichs*, § 823, Rn. 21.
- Bei Monographien werden der Autor und die konkrete Fundstelle genannt, der Titel des Werks nur dann, wenn Verwechslungsgefahr besteht. Beispiel: *Blau*, S. 12 ff.; *Weiß*, Gerechtigkeit, S. 218, 225 f.
- Die Abkürzung "vgl." wird oft inflationär gebraucht. Sie steht nur dann, wenn in der zitierten Stelle nicht genau das im Text Ausgeführte, sondern etwas Ähnliches, Verwandtes steht oder der Titel sonstwie zum Vergleich herausgezogen werden soll. Daher sind "vgl."-Zitate ungenau und sollten sparsam benutzt werden; besser ist es, statt "vgl." gleich das Gemeinte zu schreiben, also z.B. "ähnlich".
- A.a.O.-Zitate sollten vermieden werden.
- Mehrere Fundstellen werden durch ein Semikolon getrennt.

Es gibt unterschiedliche vertretbare Zitierweisen. Achten Sie auf eine konsequente Handhabung. Bei Zweifeln sehen Sie in einer gut redigierten Dissertation oder Zeitschrift nach.

# **Viel Erfolg!**